# Building Java Programs

Chapter 5
Lecture 5-1: while Loops,
Fencepost Loops, and Sentinel Loops

#### reading: 4.1, 5.1

self-check: Ch. 4 #2; Ch. 5 # 1-10

exercises: Ch. 4 #2, 4, 5, 8; Ch. 5 # 1-2

# A deceptive problem...

 Write a method printNumbers that prints each number from 1 to a given maximum, separated by commas.

#### For example, the call:

printNumbers(5)

#### should print:

1, 2, 3, 4, 5

#### Flawed solutions

```
• public static void printNumbers(int max) {
      for (int i = 1; i \le max; i++) {
          System.out.print(i + ", ");
     System.out.println(); // to end the line of output
  • Output from printNumbers(5): 1, 2, 3, 4, 5,
• public static void printNumbers(int max) {
      for (int i = 1; i <= max; i++) {
          System.out.print(", " + i);
     System.out.println(); // to end the line of output
  • Output from printNumbers(5): , 1, 2, 3, 4, 5
```

# Fence post analogy

- We print n numbers but need only n 1 commas.
- Similar to building a fence with wires separated by posts:
  - If we repeatedly place a post + wire,
     the last post will have an extra dangling wire.
  - A flawed algorithm:
     for (length of fence) {
     place a post.
     place some wire.
     }

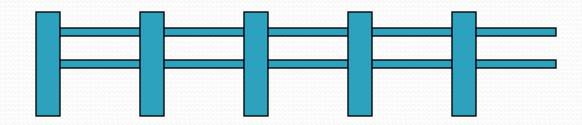

# Fencepost loop

- Add a statement outside the loop to place the initial "post."
  - Also called a fencepost loop or a "loop-and-a-half" solution.
  - The revised algorithm:

```
place a post.
for (length of fence - 1) {
    place some wire.
    place a post.
}
```

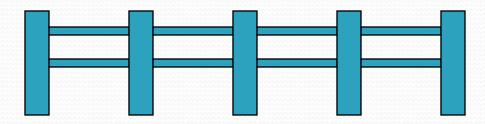

# Fencepost method solution

```
public static void printNumbers(int max) {
    System.out.print(1);
    for (int i = 2; i <= max; i++) {
        System.out.print(", " + i);
    }
    System.out.println();  // to end the line
}</pre>
```

Alternate solution: Either first or last "post" can be taken out:

```
public static void printNumbers(int max) {
   for (int i = 1; i <= max - 1; i++) {
       System.out.print(i + ", ");
   }
   System.out.println(max); // to end the line
}</pre>
```

# Fencepost mini-exercises

- Write a method printRange that prints all the integers up to a given maximum in the following format:
  - Examples: printRange(5) prints [1 2 3 4 5]

You can assume that the argument is positive.

 Modify printRange so that the argument can be any integer. If the integer is negative or zero just print the brackets:

```
printRange(0) prints
[]
```

#### Fencepost mini-exercise solution 1

```
public static void printRange(int max) {
    System.out.print("[1");
    for (int i = 2; i <= max; i++) {
        System.out.print(" " + i);
    }
    System.out.println("]");
}</pre>
```

#### Fencepost mini-exercise solution 2

```
// also support zero and negative arguments
public static void printRange(int max) {
    System.out.print("[");
    if (max>0) {
        System.out.print(1);
    }
    for (int i = 2; i <= max; i++) {
        System.out.print(" " + i);
    }
    System.out.println("]");
}</pre>
```

# More fencepost questions

- Write a method printPrimes that prints all prime numbers up to a given maximum in the following format.
  - Example: printPrimes (50) prints
    [2 3 5 7 11 13 17 19 23 29 31 37 41 43 47]

- To find primes, write a method countFactors which returns the number of factors of an integer.
  - countFactors (60) returns 12 because
     1, 2, 3, 4, 5, 6, 10, 12, 15, 20, 30, and 60 are factors of 60.

## Fencepost answer

```
public class Primes {
    public static void main(String[] args) {
        printPrimes(50);
        printPrimes(1000);
    // Prints all prime numbers up to the given max.
    public static void printPrimes(int max) {
        System.out.print("[2");
        for (int i = 3; i \le max; i++) {
            if (countFactors(i) == 2) {
                System.out.print(" " + i);
        System.out.println("]");
```

# Fencepost answer, continued

```
// Returns how many factors the given number has.
// Note: this is also in ch04-1 slides
public static int countFactors(int number) {
   int count = 0;
   for (int i = 1; i <= number; i++) {
      if (number % i == 0) {
        count++; // i is a factor of number
      }
   }
   return count;
}</pre>
```

# while loops

reading: 5.1

self-check: 1 - 10

exercises: 1 - 2

# Categories of loops

- definite loop: Executes a known number of times.
  - The for loops we have seen are definite loops.
  - Examples:
    - Print "hello" 10 times.
    - Find all the prime numbers up to an integer n.
    - Print each odd number between 5 and 127.
- **indefinite loop**: One where the number of times its body repeats is not known in advance.
  - Examples:
    - Prompt the user until they type a non-negative number.
    - Print random numbers until a prime number is printed.
    - Repeat until the user has types "q" to quit.

The while loop

• while loop: Repeatedly executes its body as long as a logical test is true.

```
while (test) {
    statement(s);
}
```

• Example:

```
int num = 1;
while (num <= 200) {
    System.out.print(num + " ");
    num = num * 2;
}</pre>
```

OUTPUT:

```
1 2 4 8 16 32 64 128
```

```
execute the controlled statement(s)

execute statement after while loop
```

```
// initialization
// test
// update
```

# Example while loop

```
// finds a number's first factor other than 1
Scanner console = new Scanner(System.in);
System.out.print("Type a number: ");
int number = console.nextInt();
int factor = 2;
while (number % factor != 0) {
    factor++;
}
System.out.println("First factor: " + factor);
```

• Example log of execution:

```
Type a number: 91
First factor: 7
```

 while is better than for here because we don't know how many times we will need to increment to find the factor.

## for VS. while loops

- The for loop is just a specialized form of the while loop.
  - The following loops are equivalent (more or less):

```
for (int num = 1; num <= 200; num = num * 2) {
    System.out.print(num + " ");
}

// actually, not a very compelling use of a while loop
// (a for loop is better because the # of reps is definite)
int num = 1;
while (num <= 200) {
    System.out.print(num + " ");
    num = num * 2;
}</pre>
```

#### Mini-exercise

 Convert the following for loop to an almost-equivalent while loop:

```
for (int i = 0; i < 10; i++) {
          System.out.println(i);
}</pre>
```

#### Mini-exercise - solution

Convert the following loop to an equivalent while loop:

```
for (int i = 0; i < 10; i++) {
    System.out.println(i);
}

int i = 0;
while (i < 10) {
    System.out.println(i);
    i++;
}</pre>
```

# Mini-exercise part 2

Puzzler: when we converted this for loop to a while loop:

```
for (int i = 0; i < 10; i++) {
         System.out.println(i);
}</pre>
```

why might the for loop not be precisely equivalent to the while loop?

### Mini-exercise 2 - solution

```
for (int i = 0; i < 10; i++) {
    System.out.println(i);
}

int i = 0;
while (i < 10) {
    System.out.println(i);
    i++;
}</pre>
```

These might not totally equivalent, since the integer i is only within the scope of the for loop body; but in the while loop it is outside the scope of the while.

Possible fix: rename i to a variable used noplace else.

#### while and Scanner

- while loops are often used with Scanner input.
  - You don't know many times you'll need to re-prompt the user if they type bad data. (an indefinite loop!)
- Write code that repeatedly prompts until the user types a non-negative number, then computes its square root.
  - Example log of execution:

```
Type a non-negative integer: <u>-5</u>
Invalid number, try again: <u>-1</u>
Invalid number, try again: <u>-235</u>
Invalid number, try again: <u>-87</u>
Invalid number, try again: <u>121</u>
The square root of 121 is 11.0
```

## while loop answer

Notice that number has to be declared outside the loop.

# Sentinel loops

reading: 5.1

self-check: 5

exercises: 1, 2

videos: Ch. 5 #4

#### Sentinel values

- sentinel: A value that signals the end of user input.
  - sentinel loop: Repeats until a sentinel value is seen.
- Example: A program that repeatedly prompts the user for numbers until the user types -1, then outputs their sum.
  - (In this case, -1 is the sentinel value.)

```
Enter a number (-1 to quit): 10
Enter a number (-1 to quit): 25
Enter a number (-1 to quit): 35
Enter a number (-1 to quit): -1
The sum is 70
```

# A second sentinel problem

- Exercise: Write a program that repeatedly prompts the user for words until the user types "goodbye", then outputs the longest word that was typed.
  - (In this case, "goodbye" is the sentinel value.)

```
Type a word (or "goodbye" to quit): Obama
Type a word (or "goodbye" to quit): McCain
Type a word (or "goodbye" to quit): Biden
Type a word (or "goodbye" to quit): Palin
Type a word (or "goodbye" to quit): goodbye
The longest word you typed was "McCain" (6 letters)
```

### Flawed sentinel solution

• What's wrong with this solution?

```
Scanner console = new Scanner(System.in);
String longest = "";
String word = "";  // "dummy value"; anything but "goodbye"
while (!word.equals("goodbye")) {
    System.out.print("Type a word (or \"goodbye\" to quit): ");
    word = console.next();
    if (word.length() > longest.length()) {
        longest = word;
    }
}
System.out.println("The longest word you typed was \"" +
        longest + "\" (" + longest.length() + " letters)");
```

• The solution produces the wrong output!

```
The longest word you typed was "goodbye" (7 letters)
```

# The problem

Our code uses a pattern like this:

```
longest = empty string.
while (input is not the sentinel) {
    prompt for input; read input.
    check if input is longest; if so, store it.
}
```

- On the last pass, the sentinel is added to the sum: prompt for input; read input ("goodbye"). check if input is longest; if so, store it.
- This is a fencepost problem.
  - We must read N words, but only process the first N-1 of them.

# A fencepost solution

We need to use a pattern like this:

 Sentinel loops often utilize a fencepost "loop-and-a-half" solution by pulling some code out of the loop.

#### Correct code

• This solution produces the correct output:

```
Scanner console = new Scanner(System.in);
String longest = "";
// moved one "post" out of loop
System.out.print("Type a word (or \"goodbye\" to quit): ");
String word = console.next();
while (!word.equals("goodbye")) {
    if (word.length() > longest.length()) {
        longest = word;  // moved to top of loop
    System.out.print("Type a word (or \"goodbye\" to quit): ");
   word = console.next();
System.out.println("The longest word you typed was \"" +
        longest + "\" (" + longest.length() + " letters)");
```

### Constant with sentinel

• A better solution uses a constant for the sentinel:

```
public static final String SENTINEL = "goodbye";
```

• This solution uses the constant:

# Sentinel number problem

Solution to the "sum numbers until -1 is typed" problem: